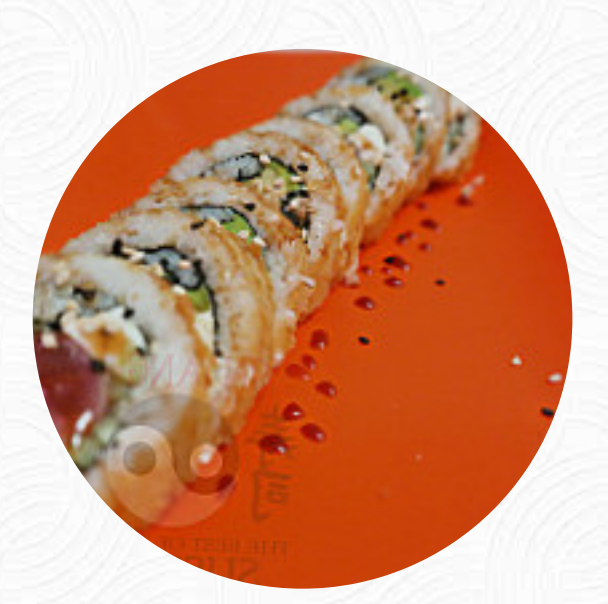

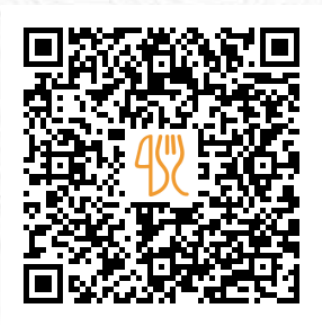

### Carta de menús Yin Yang

[https://carta.menu](https://carta.menu/)

Marlin 39 | In Front Of The Catolic Church, La Cruz de Huanacaxtle, Mexico, CRUZ DE HUANACAXTLE

**(+52)3221990387 - http://mxsushi.wix.com/yin-yang-sushi#!reservations/c24dg**

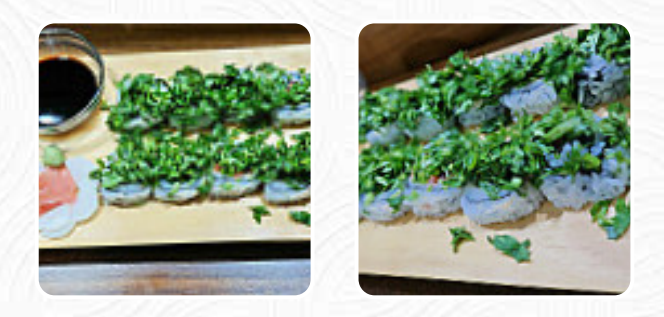

Un completo [menú de](https://carta.menu/restaurants/cruz-de-huanacaxtle/yin-yang-1/m/menu-completo) Yin Yang de CRUZ DE HUANACAXTLE con todos los 19 menús y bebidas lo encontrarás aquí en la lista. Para *ofertas estacionales o semanales* por favor contacta por teléfono o a través de los datos de contacto en el sitio web con el dueño. El restaurante ofrece W-LAN gratis para sus clientes, dependiendo del clima también puedes sentarte afuera y comer y beber. Los locales en el lugar son accesibles y por lo tanto no representan ningún problema para los visitantes que usan sillas de ruedas o tienen discapacidades fisiológicas. Los clientes aman cuando la cocina asiática se encuentra con un poco de creatividad. Justo eso es lo que puedes esperar en Yin Yang de CRUZ DE HUANACAXTLE, con su **exitosa cocina fusión asiática** - la mezcla perfecta de lo lo que conoces se encuentra con el mundo aventurero de la cocina de fusión, en el menú del día también hay una cantidad de platos asiáticos. Espera disfrutar de **sabrosos platos vegetarianos comidas**, para el desayuno aquí se sirve un sabroso desayuno.

# Carta de menús Yin Yang

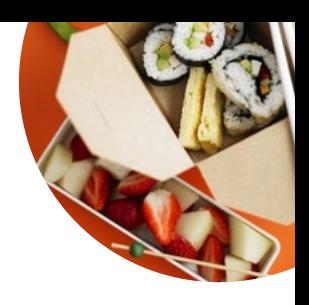

#### Pizza

**PICANTE**

**Extras ARROZ SUSHI**

Sandwiches **SÁNDWICH CALIFORNIANO**

Sushi **ROLLO DE ATÚN PICANTE**

#### Boxen **SASHIMI DE ATÚN**

### Sonstiges

**SASHIMI**

### Holländische Spezialitäten

**MEXICANO**

Breakfast Menu **GRAN DESAYUNO**

Platos principales **CANGREJO SUSHI**

### Restaurant Category

**VEGETARIANO MEXICANO**

## Este tipo de platos se sirven

**PEZ ATÚN PICANTE**

### Los platos se preparan con

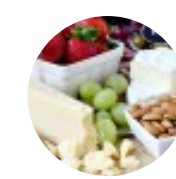

**QUESO CREMA VERDURAS VIAJAR**

**QUESO TENEMOS**

## Carta de menús Yin Yang

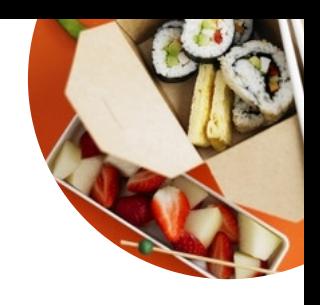

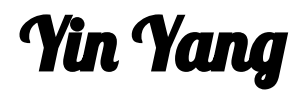

Marlin 39 | In Front Of The Catolic Church, La Cruz de Huanacaxtle, Mexico, CRUZ DE HUANACAXTLE

**Horario de apertura:**

Martes 5:00-10:00 Miércoles 5:00-10:00 Jueves 5:00-10:00 Viernes 5:00-10:00 Sábado 5:00-10:00

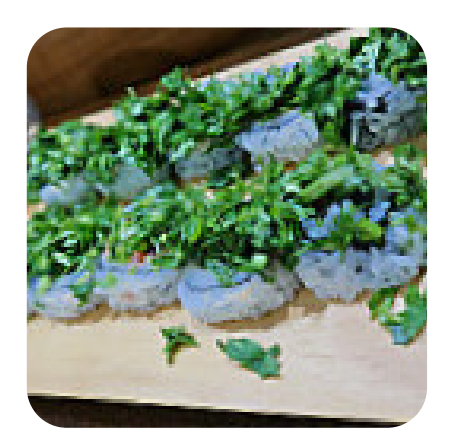

Hecho con [carta.menu](https://carta.menu/)